# **Commenter son code : le guide**

Bien commenter son code aide à s'y retrouver, réduit le temps passé à le maintenir, aide l'équipe de développeurs à naviguer entre les tâches et facilite la passation du projet. Il n'y a que des points positifs !

Pour garantir une certaine cohérence, il est préférable de suivre les mêmes conventions sur l'ensemble du projet. Cette page econstitue un résumé non exhaustif des bonnes habitudes à prendre.

## **Conseils généraux**

#### **Commentaires header**

Les commentaires header sont des blocs de commentaires, s'étendant donc sur plusieurs lignes, permettant de présenter un fichier source ou une fonction.

```
/**
  * Le contrôleur de la page d'administration du site.
 *
 * Class AdminController
 * @Route("/admin")
 * @Security("is_granted('ROLE_ADMIN')")
 */
class AdminController extends Controller
{
     // contenu de la classe
}
```
Une ligne simple suffit ! Le but n'est pas d'étouffer le lecteur sous l'information.

```
/**
  * Cette fonction gère l'envoi de mails de relance aux utilisateurs n'ayant
pas encore signé leur(s) cotisation(s).
 *
  * @Route("/relance", name="admin_relance")
  * @Template("Admin/relance.html.twig")
  */
public function relance()
{
     // corps de la fonction
}
```
On peut remarquer que les noms transparents des classes, fonctions et variables explicitent déjà leur usage.

Un nommage efficace réduit énormément la quantité de commentaires à utiliser pour décrire le code.

C'est la première chose à laquelle penser !

#### **Commentaires in-line**

Comme leur nom l'indique, ces commentaires s'étendent généralement sur une ligne.

### **Particularités des différents langages**

**PHP**

**HTML/Twig**

**CSS**

**Javascript**

From: <https://wiki.centrale-med.fr/ginfo/>- **Wiki GInfo**

Permanent link: **[https://wiki.centrale-med.fr/ginfo/tutoriels:commenter\\_code](https://wiki.centrale-med.fr/ginfo/tutoriels:commenter_code)**

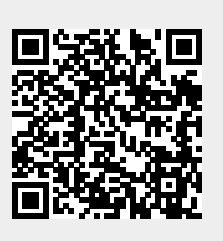

Last update: **21/11/2020 18:24**